### CSSE463: Image Recognition Day 17

See schedule for reminders

## Neural networks

- "Biologically inspired" model of computation
- Can model arbitrary real-valued functions for classification and association between patterns
- Discriminative model
  - Models decision boundary directly
  - Less memory than nearest neighbor
  - Fast!
- Can be parallelized easily for large problems
- We will take a practical approach to classification

## Perceptron model

- Computational model of a single neuron
  - Inputs
  - Outputs
  - Function and threshold

 Will be connected to form a complete network

# Example: Modeling logic gates

- We'll do OR together.
  - Inputs:  $x_1 = \{0,1\}, x_2 = \{0,1\}$
  - We need to pick weights  $w_i$  and  $x_0$  (= -t, the threshold) such that it outputs 0 or 1 appropriately
- Quiz: You do AND, NOT, and XOR.
- Note that a single perceptron is limited in what it can classify. What is the limitation?

# Perceptron training

- Each misclassified sample is used to change the weight "a little bit" so that the classification is better the next time.
- Consider inputs in form x = [x<sub>1</sub>, x<sub>2</sub>, ... x<sub>n</sub>]
- Target label is y = {+1,-1}

#### <u>Algorithm (Hebbian Learning)</u>

- Randomize weights
- Loop until converge
  - If wx + b > 0 and y is -1:
    - $w_i = \varepsilon^* x_i$  for all i
    - **b** -= εγ
  - else if wx + b < 0 and y is +1:</p>
    - $w_i += \varepsilon^* x_i$  for all i
    - b += εy
  - Else (it's classified correctly, do nothing)
  - $\varepsilon$  is the learning rate (a parameter that can be tuned).

## Multilayer feedforward neural nets

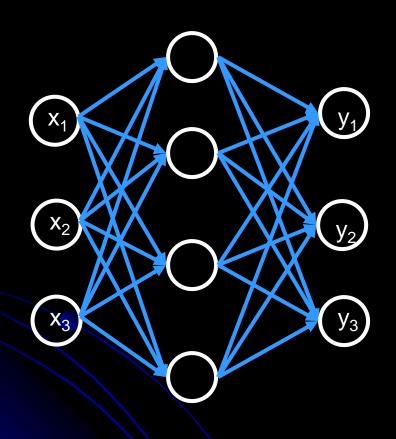

- Many perceptrons
- Organized into layers
  - Input (sensory) layer
  - Hidden layer(s): 2 proven sufficient to model any arbitrary function
  - Output (classification) layer
- Powerful!
- Calculates functions of input, maps to output layers

Sensory (HSV)

Hidden

Classification (functions) (apple/orange/banana)

Example

# XOR example

- 2 inputs
- 1 hidden layer of 5 neurons
- 1 output

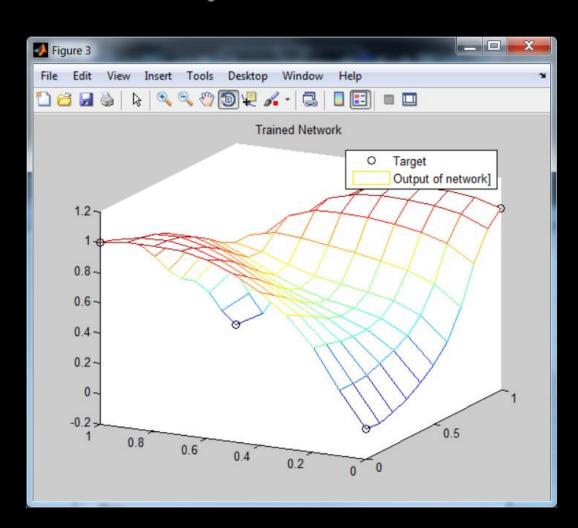

# Backpropagation algorithm

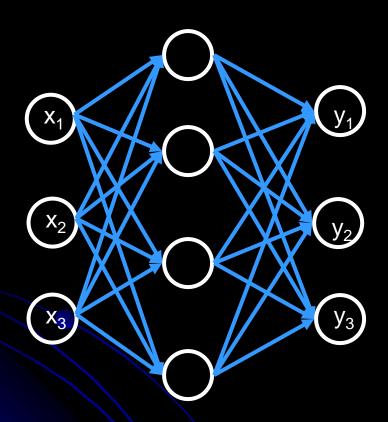

a. Calculate output (feedforward)

Initialize all weights randomly

- For each labeled example:
  - Calculate output using current network
  - Update weights across network, from output to input, using Hebbian learning
- Iterate until convergence
  - Epsilon decreases at every iteration
- Matlab does this for you. <sup>©</sup>
- matlabNeuralNetDemo.m

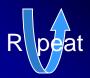

b. Update weights (feedback)

## **Parameters**

- Most networks are reasonably robust with respect to learning rate and how weights are initialized
- However, figuring out how to
  - normalize your input, and
  - determine the architecture of your net
- is a black art. You might need to experiment.
  One hint:
  - Re-run network with different initial weights and different architectures, and test performance each time on a validation set. Pick best.